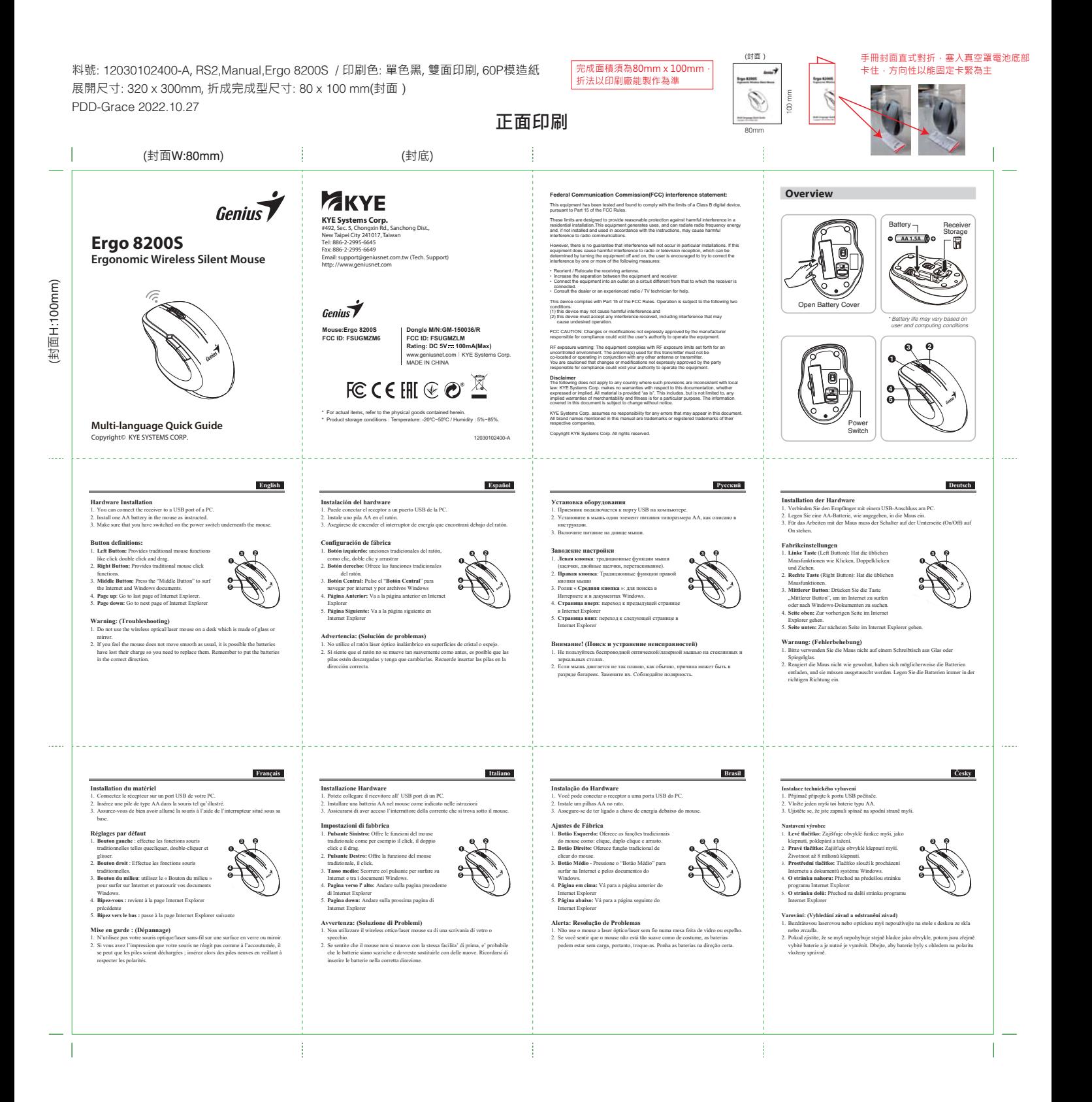

## 背面印刷

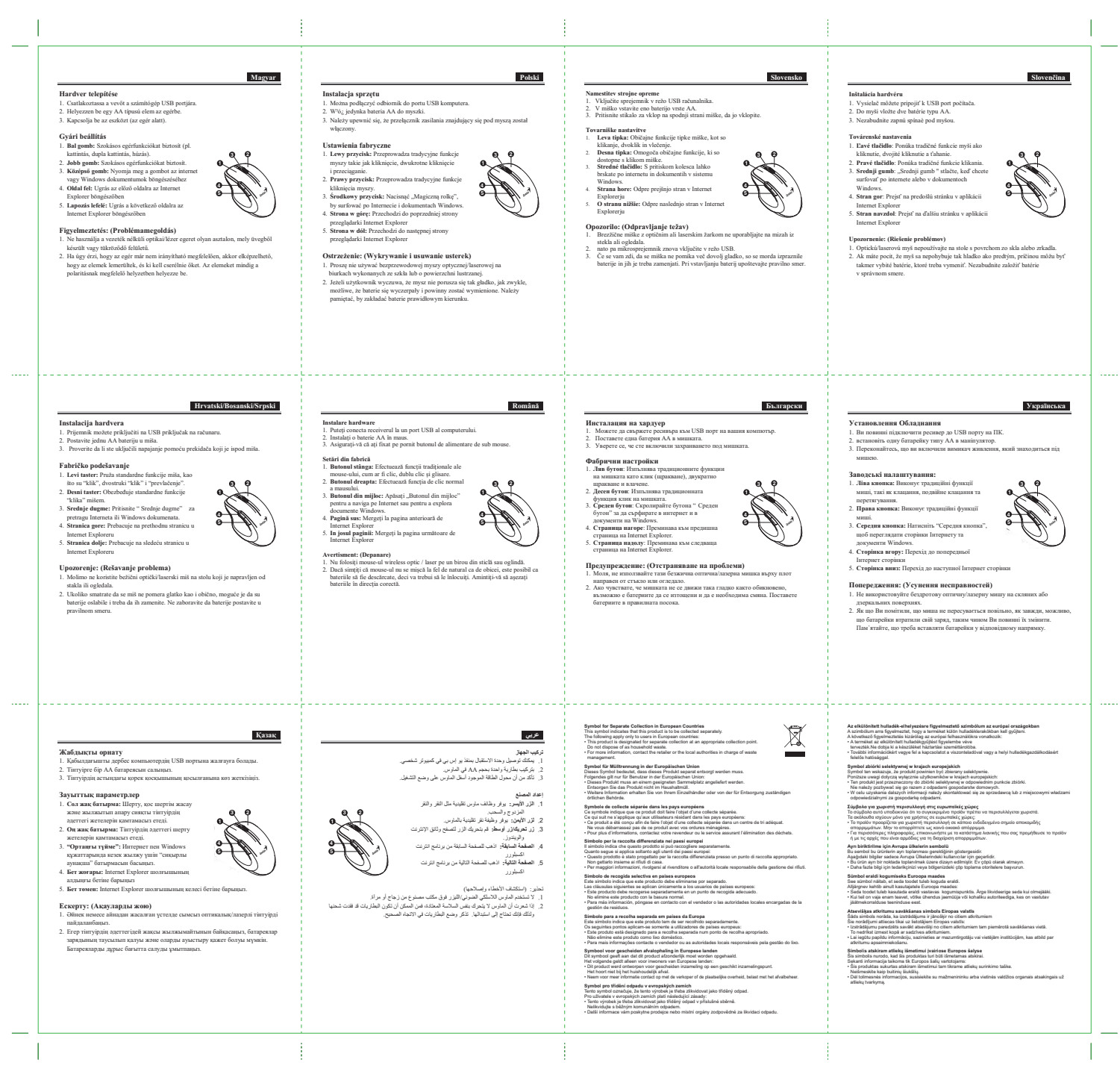